[安全纳管](https://zhiliao.h3c.com/questions/catesDis/436) **[曲亚美](https://zhiliao.h3c.com/User/other/4090)** 2018-05-23 发表

## 问题描述

VCF控制器集群已经搭建好了,但在有些情况下(比如需要更换VCF控制器所在的物理服务器),需 要更换集群内的控制器。如果不希望拆除集群重新创建,该如何操作?

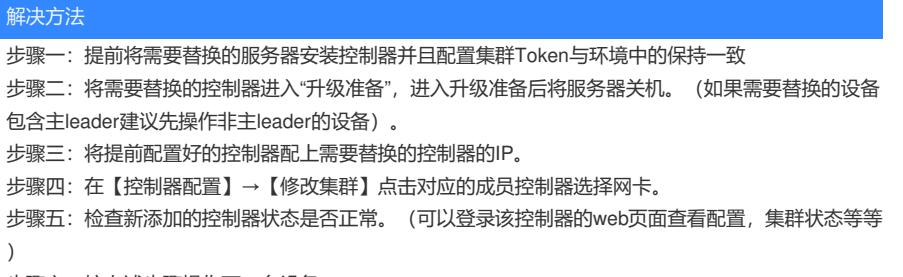

步骤六:按上述步骤操作下一台设备。